# Package 'fCCAC'

April 14, 2017

Version 1.0.0

Date 2016-09-09

Type Package

- Title functional Canonical Correlation Analysis to evaluate Covariance between nucleic acid sequencing datasets
- Author Pedro Madrigal <pm12@sanger.ac.uk>
- Description An application of functional canonical correlation analysis to assess covariance of nucleic acid sequencing datasets such as chromatin immunoprecipitation followed by deep sequencing (ChIP-seq).
- Depends R (>= 3.3.0), S4Vectors, IRanges, GenomicRanges, grid
- Maintainer Pedro Madrigal <pm12@sanger.ac.uk>
- Imports fda, RColorBrewer, genomation, ggplot2, ComplexHeatmap, grDevices, stats, utils

Suggests RUnit, BiocGenerics, BiocStyle

License Artistic-2.0

LazyLoad yes

LazyData yes

biocViews Transcription, Genetics, Sequencing, Coverage

NeedsCompilation no

# R topics documented:

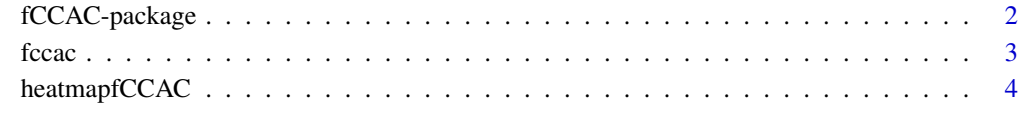

**Index** [6](#page-5-0) **6** 

<span id="page-1-1"></span><span id="page-1-0"></span>

### Description

An application of functional canonical correlation analysis to assess covariance of nucleic acid sequencing datasets such as chromatin immunoprecipitation followed by deep sequencing (ChIPseq).

# Details

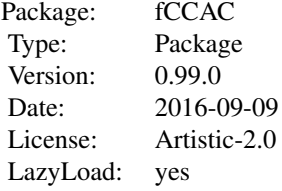

# Author(s)

Pedro Madrigal,

Maintainer: Pedro Madrigal <pm12@sanger.ac.uk>

#### References

Madrigal P (2016) fCCAC: functional canonical correlation analysis to evaluate covariance between nucleic acid sequencing datasets. bioRxiv: http://biorxiv.org/content/early/2016/06/27/060780.

# Examples

```
## hg19. chr21:40000000-48129895 H3K4me3 data from Bertero et al. (2015)
if (.Platform$OS.type == "unix") {
owd <- setwd(tempdir())
bigwig1 <- "chr21_H3K4me3_1.bw"
bigwig2 <- "chr21_H3K4me3_2.bw"
bigwig3 <- "chr21_H3K4me3_3.bw"
peakFile <- "chr21_merged_ACT_K4.bed"
labels <- c( "H3K4me3", "H3K4me3","H3K4me3" )
ti <- "H3K4me3 peaks"
```

```
r1 <- system.file("extdata", bigwig1, package="fCCAC",mustWork = TRUE)
r2 <- system.file("extdata", bigwig2, package="fCCAC",mustWork = TRUE)
r3 <- system.file("extdata", bigwig3, package="fCCAC",mustWork = TRUE)
r4 <- system.file("extdata", peakFile, package="fCCAC",mustWork = TRUE)
```
#### <span id="page-2-0"></span>fccac 3

fc <- fccac(bar=NULL, main=ti, peaks=r4, bigwigs=c(r1,r2,r3), labels=labels, splines=15, nbins=100, ncan=15) head(fc) setwd(owd)

}

<span id="page-2-1"></span>fccac *functional Canonical Correlation Analysis to evaluate Covariance between nucleic acid sequencing datasets*

# Description

functional Canonical Correlation Analysis to evaluate Covariance between nucleic acid sequencing datasets.

# Usage

```
fccac(peaks, bigwigs, labels, splines=10, nbins=100, ncan=5 , tf=c(), main="",
bar=NULL, outFiles=FALSE )
```
## Arguments

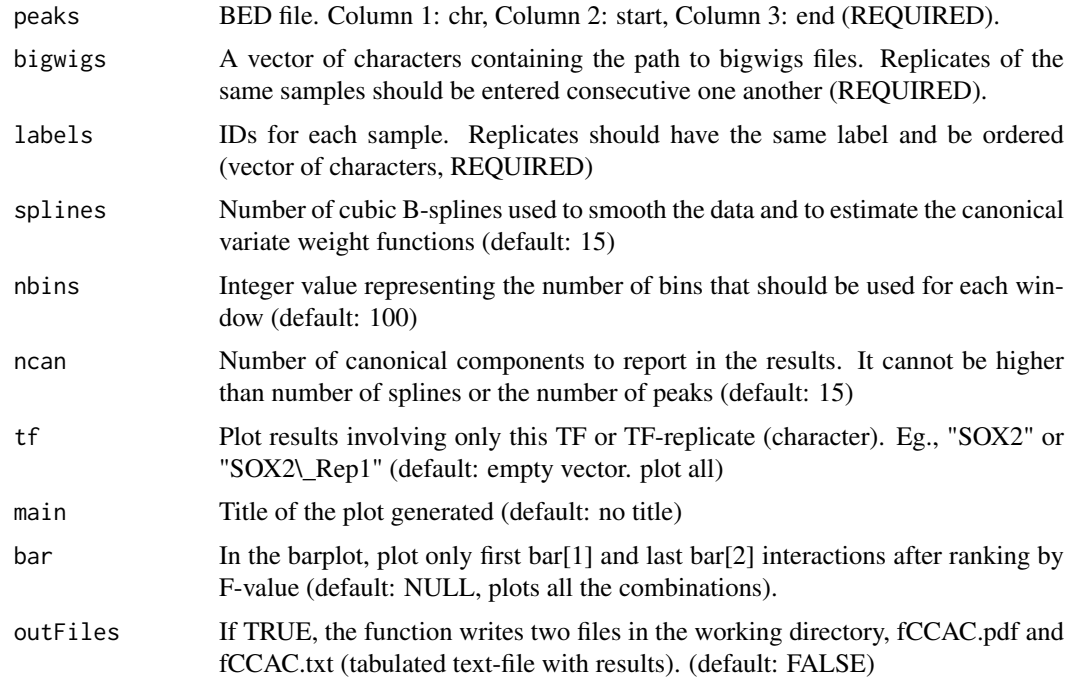

# Details

Detailed information about the methodology can be found in Madrigal (2016).

#### <span id="page-3-0"></span>Value

The function reports a dataframe with the following columns: pairwise samples, F value, k (order of the first canonical correlation), and value of the first canonical correlation.

# Author(s)

Pedro Madrigal, <pm12@sanger.ac.uk>

# References

Madrigal P (2016) fCCAC: functional canonical correlation analysis to evaluate covariance between nucleic acid sequencing datasets. bioRxiv: http://biorxiv.org/content/early/2016/06/27/060780.

#### See Also

[fCCAC-package](#page-1-1)

# Examples

```
## hg19. chr21:40000000-48129895 H3K4me3 data from Bertero et al. (2015)
if (.Platform$OS.type == "unix") {
owd <- setwd(tempdir())
bigwig1 <- "chr21_H3K4me3_1.bw"
bigwig2 <- "chr21_H3K4me3_2.bw"
bigwig3 <- "chr21_H3K4me3_3.bw"
peakFile <- "chr21_merged_ACT_K4.bed"
labels <- c( "H3K4me3", "H3K4me3","H3K4me3" )
r1 <- system.file("extdata", bigwig1, package="fCCAC",mustWork = TRUE)
r2 <- system.file("extdata", bigwig2, package="fCCAC",mustWork = TRUE)
r3 <- system.file("extdata", bigwig3, package="fCCAC",mustWork = TRUE)
r4 <- system.file("extdata", peakFile, package="fCCAC",mustWork = TRUE)
ti <- "H3K4me3 peaks"
fc <- fccac(bar=NULL, main=ti, peaks=r4, bigwigs=c(r1,r2,r3), labels=labels, splines=15, nbins=100, ncan=15)
head(fc)
setwd(owd)
}
```
heatmapfCCAC *Heatmap of F values obtained by Canonical Correlation Analysis*

#### Description

Heatmap of F values obtained by Canonical Correlation Analysis. This function can only be used if all pairwise comparisons were computed previously with the function 'fccac', i.e., using "tf=c()".

#### <span id="page-4-0"></span>heatmapfCCAC 5

# Usage

heatmapfCCAC(fc)

# Arguments

fc Output of the function 'fccac'.

# Value

Plots a Heatmap of F values using the package 'ComplexHeatmap'.

# Author(s)

Pedro Madrigal, <pm12@sanger.ac.uk>

### References

Madrigal P (2016) fCCAC: functional canonical correlation analysis to evaluate covariance between nucleic acid sequencing datasets. bioRxiv: http://biorxiv.org/content/early/2016/06/27/060780.

# See Also

[fccac](#page-2-1)

# Examples

```
## hg19. chr21:40000000-48129895 H3K4me3 data from Bertero et al. (2015)
if (.Platform$OS.type == "unix") {
owd <- setwd(tempdir())
bigwig1 <- "chr21_H3K4me3_1.bw"
bigwig2 <- "chr21_H3K4me3_2.bw"
bigwig3 <- "chr21_H3K4me3_3.bw"
peakFile <- "chr21_merged_ACT_K4.bed"
labels <- c( "H3K4me3", "H3K4me3","H3K4me3" )
r1 <- system.file("extdata", bigwig1, package="fCCAC",mustWork = TRUE)
r2 <- system.file("extdata", bigwig2, package="fCCAC",mustWork = TRUE)
r3 <- system.file("extdata", bigwig3, package="fCCAC",mustWork = TRUE)
r4 <- system.file("extdata", peakFile, package="fCCAC",mustWork = TRUE)
ti <- "H3K4me3 peaks"
```
fc <- fccac(bar=NULL, main=ti, peaks=r4, bigwigs=c(r1,r2,r3), labels=labels, splines=15, nbins=100, ncan=15)

```
head(fc)
```
heatmapfCCAC(fc)

setwd(owd)

}

# <span id="page-5-0"></span>Index

fCCAC *(*fCCAC-package*)*, [2](#page-1-0) fccac, [3,](#page-2-0) *[5](#page-4-0)* fCCAC-package, [2](#page-1-0)

heatmapfCCAC, [4](#page-3-0)